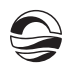

Тамара Андреевна Щерба — канд. экон. наук, доц., Калининградский государственный технический университет. E-mail: tamarasch22@mail.ru

#### **About the authors**

Dr Natalia Kubina, Associate Professor, I. Kant Baltic Federal University, Kaliningrad.

E-mail: nkubina@kantiana.ru

*85 85* E-mail: tamarasch22@mail.ru Dr Tamara Shcherba, Associate Professor, Kaliningrad State Technical University.

УДК 338.2

# *А.В. Голубев*

# **МОДЕЛИРОВАНИЕ ИНВЕСТИЦИЙ И ТЕКУЩИХ ЗАТРАТ ПРИ ОЦЕНКЕ ИНВЕСТИЦИОННОГО ПРОЕКТА С ПОМОЩЬЮ ЭЛЕКТРОННЫХ ТАБЛИЦ**

*Описан расчет инвестиционных и текущих затрат в рамках оценки инвестиционного проекта. Охарактеризована структура расчетов и подходы к их классификации в рамках калькуляций. Высказаны рекомендации по организации расчетов инвестиционных и текущих затрат инвестиционного проекта в электронных таблицах, по учету таких параметров, как период оплаты инвестиций, нормы переменных затрат, сроки начала постоянных расходов, учет налогообложения, рост цен и т.п. Описана логика конструирования формул для учета этих параметров. Предложены формулы для электронных таблиц.* 

*This article focuses on the calculation of investment and current costs of an investment project. The structure of calculations and approaches to their classification are described. Recommendations on organizing calculations of investment and current costs of investment project calculations in spreadsheet tables are produced. It is proposed to consider such parameters as the investment payment period, variable cost per unit, starting date of fixed costs, taxation, price growth, etc. The author describes the logic behind the formulas taking into account these parameters. Spreadsheet formulas are proposed.*

**Ключевые слова:** инвестиционный проект, моделирование инвестиций, моделирование постоянных и переменных затрат, рост цен.

**Key words:** investment project, investment modelling, fixed and variable cost modelling, price growth.

Роль моделирования в исследовании экономических процессов оправданно высока. При этом требования, предъявляемые к модели, обя-

зательно включают возможность неоднократного использования и обновления информации [2, с. 97]. Моделирование затрат является логическим продолжением моделирования продаж при оценке инвестиционного проекта. Все это формирует актуальность корректного моделирования инвестиций и текущих затрат.

Существует небольшое противоречие между теоретическим понятием «инвестиционные затраты» и практикой расчетов эффективности инвестиционных проектов. Инвестициями обычно называют единовременные затраты на долгосрочные активы и производственные запасы. С другой стороны, некоторые текущие расходы, возникающие до периода начала продаж (охрана, заработная плата управленцев, коммунальные расходы и пр.), так же по своей сути являются инвестициями. Кроме того, следует учесть те инвестиции, которые не подвержены процессу амортизации, но не являются запасами (рекламная кампания до начала продаж). Думается, в любом случае следует исходить из здравого смысла и потребностей инициатора проекта. Общий размер затрат, относящихся к инвестиционным, интересен для расчета показателей, характеризующих рентабельность инвестиций. Если инициатор проекта считает эти показатели важными для принятия инвестиционного решения, имеет смысл располагать все виды инвестиционных затрат так, чтобы можно было их суммировать или построить связанный с ними денежный поток отдельно. Это означает, что в разделе исходных условий, описывающем инвестиции, нужно отделить инвестиции, подверженные амортизации, от тех, которые ей не подвержены. Такое разделение поможет в дальнейшем при расчете НДС и налога на прибыль, так как неамортизируемые инвестиции по сути не отличаются от текущих затрат. Подобный подход несколько усложняет процедуры моделирования, но в принципе он реализуем.

Было бы проще решить эту проблему, отнеся все отрицательные инвестиционные денежные потоки, возникающие до начала поступления доходов, к инвестициям вне зависимости от вида затрат. Правда, и в этом случае могут быть затруднения, связанные с проектами, в которых инвестиции продолжаются уже после начала продаж. Впрочем, эти сложности скорее связаны с методологией показателей рентабельности, а не с особенностями разделения затрат на виды. В том случае если для расчета эффективности проекта инициатору достаточно таких динамических показателей, как чистая приведенная стоимость (NPV) или внутренняя норма доходности (IRR), указанных сложностей с инвестиционными затратами можно избежать. В настоящей статье реализован последний подход.

И все же имеется один вид инвестиционных затрат, который рекомендуется располагать отдельно, но близко к основным инвестиционным затратам, - приобретение земельных участков. Особенность этих инвестиций в том, что они не амортизируют и не оказывают влияния на НДС и налог на прибыль. В этом случае было бы удобным делать все

расчеты, связанные с оплатой амортизируемых инвестиций и приобретением земельных участков, отдельно, а затем суммировать их для ввода в общий отрицательный денежный поток.

Отличие инвестиционных затрат от текущих требует особого подхода к их моделированию. Кроме того, инвестиционные затраты оказывают влияние на налогообложение специфическим образом, что делает необходимым предварительные расчеты амортизации и стоимости имущества, принятого к эксплуатации. В некоторых случаях актуальным становится вопрос о детализации инвестиционных затрат, поскольку их перечень может быть слишком велик для плодотворной работы по анализу чувствительности проекта. Учитывая эти и другие особенности инвестиций, можно сформировать список основных параметров, которые следует принимать во внимание при построении модели инвестиционного проекта в среде электронных таблиц:

- перечень инвестиционных затрат (объекты инвестиций);
- стоимость каждой позиции инвестиционных затрат;
- период оплаты каждой позиции инвестиционных затрат;
- период начала эксплуатации каждого объекта инвестиций;
- амортизационный срок каждого объекта инвестиций.

Перечень инвестиционных затрат может представлять собой проблему в случае их большого количества. Обычно это происходит в крупных проектах, связанных со строительством, приобретением сложных производственных линий и т.п. Для инициатора проекта или для лица, принимающего решение об инвестициях, очень важно видеть то, что произойдет при изменении стоимости инвестиционных расходов разных видов. Если видов расходов слишком много, принятие решения будет затруднено. Объединение инвестиционных расходов в группы решает эту проблему. Однако механическое объединение может привести к ошибке, если амортизационные сроки различных объектов инвестиций, входящих в группу, сильно отличаются. Одним из решений может быть объединение в группы только близких по амортизационному сроку объектов инвестиций. Тем не менее такой подход может привести к неудобной для инициатора проекта группировке. Самым близким к оптимальному решению может быть использование одинаковых коэффициентов, изменяющих размер инвестиционных затрат, относящихся к одной группе. Внешне перечень объектов инвестиций может выглядеть внушительным и трудным для восприятия. Однако, будучи разделенным на 7-10 групп, каждой из которых придан соответствующий коэффициент, меняющий стоимость инвестиций только в своей группе, он может быть легко проанализирован на предмет влияния каждой группы на эффективность инвестиционного проекта.

Стоимость каждой позиции инвестиционных затрат (И) важна в двух аспектах - оплата объектов инвестиций и налогообложение. С этой точки зрения важно предусмотреть возможность оплаты одного и того же объекта инвестиций частями. В качестве рекомендации можно предложить указывать в наименовании объекта инвестиций номер транша оплаты. Хотя каждый транш в отдельности не представляет собой общей стоимости объекта инвестиций, это не повлияет на результаты расчетов. Достаточно проследить за тем, чтобы у объекта, оплачиваемого несколькими траншами, был один период ввода в эксплуатацию и одинаковый амортизационный срок.

С точки зрения налогообложения следует уже в исходных данных дать величину инвестиционных затрат за вычетом НДС (И – ндс). Это позволит рассчитать величину амортизации и размер НДС в расчете налогов.

*88 88* быть рассчитана путем деления стоимости приобретения на единицу Величина стоимости инвестиционных расходов без НДС может плюс ставка НДС.

$$
M - H\mu c = M / (1 + H\mu C) (1),
$$

где И — стоимость приобретения объекта инвестиций; И – ндс — стоимость объекта инвестиций без НДС; НДС — ставка НДС.

*Период оплаты каждой инвестиционной позиции* частично описан выше и не представляет большой сложности. Вне зависимости от того, производится оплата целиком или по частям, каждой позиции должен быть назначен период, в котором эта оплата будет сделана. Довольно удобно рядом с номером периода оплаты ставить год и месяц, соответствующий этому периоду. Для этого можно воспользоваться функцией MS Excel ДАТА.

*Период начала эксплуатации каждого объекта инвестиций* определяет начало амортизационных начислений и начисление НДС, оплаченного в стоимости оборудования. Точно так же, как и в периоде оплаты инвестиций, удобно рядом с номером периода видеть номер года и месяца ввода в эксплуатацию.

*Амортизационный срок каждого объекта инвестиций* (Там) определяет размер начисляемой амортизации. Вместе с периодом начала эксплуатации объекта амортизационный срок формирует начало (на следующий месяц после ввода в эксплуатацию) и завершение (на следующий месяц после истечения амортизационного срока) потока амортизационных начислений.

В исходных условиях для простоты работы следует рассчитать величину ежемесячной амортизации. Если ликвидационная стоимость инвестиций достаточно велика, она должна быть учтена в вычислениях. Если из-за ее размера ею можно пренебречь, то расчет ежемесячной амортизации (Ам) будет выглядеть следующим образом:

$$
Am = VI - H\pi c / \tan(2),
$$

где Ам — размер ежемесячной амортизации; И – ндс — стоимость объекта инвестиций без НДС; Там — амортизационный срок в месяцах.

В результате исходные данные по амортизируемым инвестициям на листе электронных таблиц могут выглядеть так, как это показано на рисунке 1.

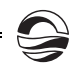

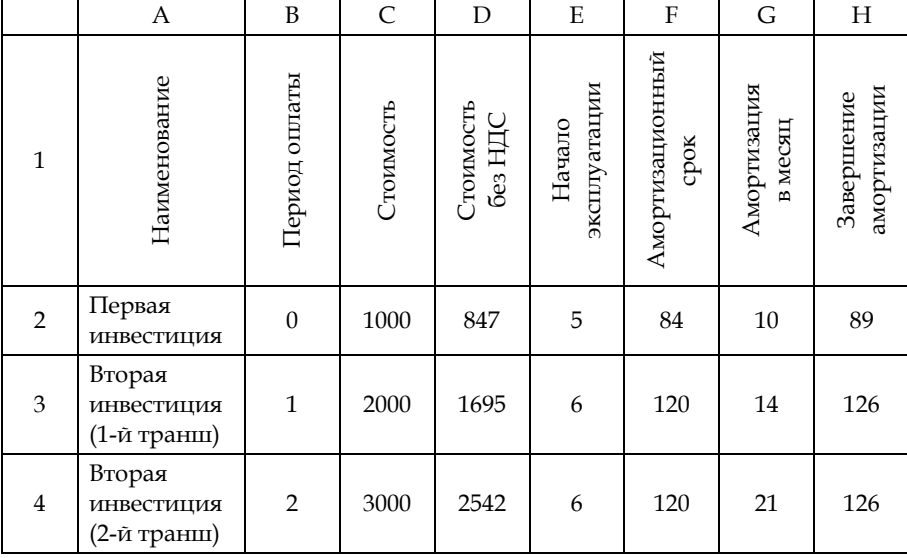

89

Рис. 1. Расположение исходных данных по амортизируемым инвестициям на листе электронной таблицы

Для того чтобы сделать расчет оплаты инвестиций корректно, рекомендуется сформировать три таблицы расчетов, которые будут использовать исходные данные. Предполагается, что временная шкала уже задана и структурирована по месяцам. Начало временной шкалы ячейка O1 - соответствует нулевому периоду. P1 соответствует первому периоду и т.д.

Первая таблица будет моделью оплаты инвестиционных затрат. Она может выглядеть так, как показано на рисунке 2. Логика построения формул основывается на том, чтобы в нужном периоде для соответствующего объекта инвестиций возникла сумма его оплаты.

| 5 | Первая инвестиция             | 1000 |      |      |  |
|---|-------------------------------|------|------|------|--|
| 6 | Вторая инвестиция (1-й транш) |      | 2000 |      |  |
|   | Вторая инвестиция (2-й транш) |      |      | 3000 |  |
|   | Итого                         | 1000 | 2000 | 3000 |  |

Рис. 2. Расчет оплаты инвестиционных затрат

Формула оплаты объекта инвестиций для ячейки О5 в среде MS Excel может выглядеть так: =ЕСЛИ(О\$1=\$B2;\$С2;0). Ссылки формулы соответствуют расположению исходных данных на рисунке 1. Данная формула может быть скопирована на остальные объекты инвестиций и периоды.

Вторая таблица будет моделью ввода инвестиций в эксплуатацию. Логика построения этой таблицы аналогична таблице оплаты инвестиций. Если соответствующий период равен периоду ввода в эксплуатацию определенного объекта инвестиций, стоимость этих инвестиций без НДС должна появиться в соответствующих строке и столбце. Таблица может выглядеть так, как показано на рисунке 3.

|    |                               | $\cdots$ |     |      |  |
|----|-------------------------------|----------|-----|------|--|
| 11 | Первая инвестиция             | $\cdot$  | 847 |      |  |
| 12 | Вторая инвестиция (1-й транш) | $\cdots$ |     | 1695 |  |
| 13 | Вторая инвестиция (2-й транш) | $\cdots$ |     | 2542 |  |
| 14 | Итого                         | $\cdots$ | 847 | 4237 |  |

Рис. 3. Расчет ввода инвестиций в эксплуатацию

Формула ввода объекта инвестиций в эксплуатацию для ячейки О11 в среде MS Excel может выглядеть так: =ECЛИ(O\$1=\$E2;\$D2;0). Ссылки формулы соответствуют расположению исходных данных на рисунке 1. Данная формула может быть скопирована на остальные объекты инвестиций и периоды.

Третья таблица будет моделью амортизации. Логика построения этой таблицы несколько отличается от двух предыдущих. Поскольку амортизация начинается со следующего месяца после ввода в эксплуатацию и заканчивается по истечении амортизационного срока, все это должно быть учтено. Таблица может выглядеть так, как показано на рисунке 4.

|    |                                     | О              | . | U        | V  | W  | $\cdot$  |          | <b>CY</b> | CZ | DA       | .       | EK       | EL       |
|----|-------------------------------------|----------------|---|----------|----|----|----------|----------|-----------|----|----------|---------|----------|----------|
| 17 | Первая<br>инвестиция                | $\Omega$       | . | 10       | 10 | 10 | .        | .        | 10        | 10 | $\Omega$ | $\cdot$ | $\Omega$ |          |
| 18 | Вторая<br>инвестиция<br>(1-й транш) | $\Omega$       | . | $\Omega$ | 14 | 14 | $\cdot$  | .        | 14        | 14 | 14       | $\cdot$ | 14       | $\Omega$ |
| 19 | Вторая<br>инвестиция<br>(2-й транш) | $\Omega$       | . | $\theta$ | 21 | 21 | .        | $\cdots$ | 21        | 21 | 21       | .       | 21       | $\Omega$ |
| 20 | Итого                               | $\overline{0}$ | . | 10       | 45 | 45 | $\cdots$ | $\cdot$  | 45        | 45 | 35       | $\cdot$ | 35       | $\Omega$ |

Рис. 4. Расчет амортизации

Формула ввода объекта инвестиций в эксплуатацию для ячейки О17 в среде MS Excel может выглядеть так: =ЕСЛИ(О\$1<\$E2+1;0;ЕСЛИ (О\$1>\$H2;0;\$G2)). Ссылки формулы соответствуют расположению исходных данных на рисунке 1. Данная формула может быть скопирована на остальные объекты инвестиций и периоды.

Таким образом может быть осуществлено моделирование инвестиционных затрат.

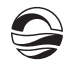

Текущие затраты играют важную роль в формировании прибыли. Поскольку прибыль - один из главных мотивов для предпринимателя, значение текущих затрат крайне велико. Деление текущих затрат на постоянные и переменные является, пожалуй, самой практичной классификацией из всех существующих в применении к анализу инвестиционных проектов. Поскольку движущие силы этих затрат принципиально различны, имеет смысл рассматривать их отдельно.

Имеется еще один важный момент, который следует учесть в расчетах. Поскольку заработная плата и остальные затраты являются объектом различного налогообложения и вменяемых платежей, их моделирование удобнее осуществлять раздельно и для переменных, и для постоянных затрат.

Переменные затраты в бизнесе, связанном с материальным производством, играют существенную роль. Иногда их доля доходит до 70 % [1, с. 42]. Существует прямая зависимость между объемами продаж и переменными затратами. Наиболее простым способом, позволяющим учесть эту связь, будет умножение объемов продаж на норму переменных расходов в расчете на единицу продукта или сервиса. Если принимать во внимание разрыв времени между производством (закупом) и продажей, длительность производственного цикла, большое количество видов переменных затрат в расчете на единицу продукта или сервиса, расчет следует сделать более детальным. В рамках данной статьи будет описан простой случай, когда количество видов переменных затрат невелико, их нормы легко определимы, производственный цикл и время между производством и продажей малы. Такой подход должен учитывать следующие важные параметры:

• норму переменных затрат в расчете на единицу продукта или сервиса;

• темп роста цен на переменные затраты, используемые в производстве или оказании услуг.

Так как переменные затраты зависят от объемов продаж, предварительным условием расчета становится наличие объемов продаж в натуральном или стоимостном выражении.

Норма переменных затрат в стоимостном выражении в расчете на единицу продукции или услуги легче всего определяется прямым методом. Однако это сложно осуществить при большом количестве номенклатурных позиций. Обычно в расчетах большой номенклатурный ряд сводят к ограниченному набору товарных групп. Очевидно, что норма переменных расходов на единицу товара или сервиса в такой группе будет усредненной. Если количество видов переменных расходов и количество номенклатурных позиций продуктов и услуг велико, произвести моделирование имеет смысл с помощью матрицы затрат.

Темп роста цен на переменные затраты может быть смоделирован как непрерывный или как дискретный (назначается номер месяца в году, в котором цены будут расти). Поскольку рост вряд ли начнется немедленно, имеет смысл задать период, до которого цены на переменные расходы не будут расти.

Для описания переменных затрат необходимо иметь предположение об объемах продаж и временную шкалу (например, как та, что была использована для инвестиционных затрат). Пусть имеются три продукта, данные о продажах которых расположены в расчетных таблицах (рис. 5).

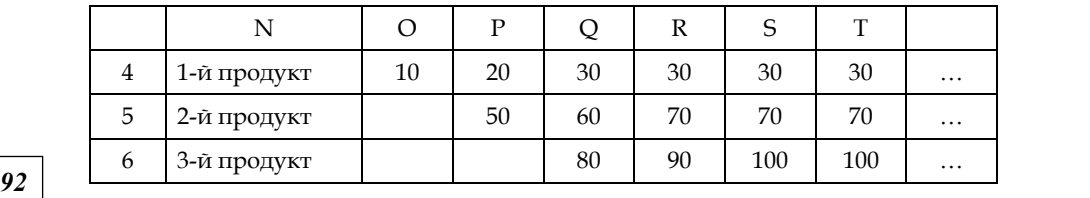

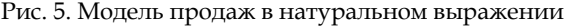

В исходных условиях должны найти отражение сами нормы переменных затрат, их динамика и период начала динамики (рис. 6).

|   | Продукт     | Норма затрат<br>на единицу | Темп роста<br>в месяц | Период<br>начала роста |
|---|-------------|----------------------------|-----------------------|------------------------|
|   | 1-й продукт |                            | $1\%$                 |                        |
| 3 | 2-й продукт |                            | $1\%$                 |                        |
|   | 3-й продукт |                            | $1\%$                 |                        |

Рис. 6. Исходные данные для переменных затрат

Модель переменных затрат будет состоять из двух таблиц. Первая таблица опишет динамику переменных затрат в расчете на единицу (рис. 7).

|    |             |   |   |   | ت    | m    |      |      | $\cdots$ |
|----|-------------|---|---|---|------|------|------|------|----------|
| Q  | 1-й продукт | ⇁ |   |   | 7,07 | 7,14 | 7,21 | 7,28 | $\cdots$ |
| 10 | 2-й продукт | n | O | O | 6,06 | 6,12 | 6,18 | 6,24 | $\cdots$ |
| 11 | 3-й продукт |   |   |   | 5,05 | 5,10 | 5,15 | 5,20 | $\cdots$ |

Рис. 7. Модель норм переменных затрат на единицу

Так как логика расчета исходит из того, что нормы расходов не растут до начала назначенного периода, формула будет ссылаться на временной ряд, период начала роста из исходных условий и темп роста расходов из исходных условий. Единственным отличием будет столбец О. Для упрощения в нем можно просто сослаться на нормы переменных расходов. Для ячейки О9 формула будет выглядеть так: =В2. Эту формулу можно откопировать до конца столбца О. Формула в ячейке Р9 будет другой: =ЕСЛИ(P\$1<\$D2;O9;O9\*(1+\$С2)). Эту формулу можно откопировать вниз и вправо до конца данной таблицы.

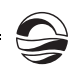

Вторая таблица, завершающая расчет переменных затрат, будет совокупностью произведений объемов продаж и норм переменных затрат (рис. 8).

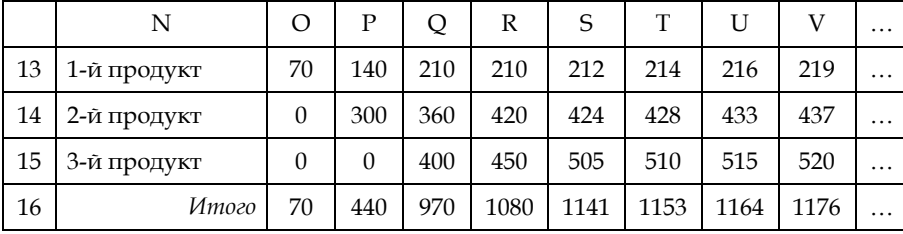

93

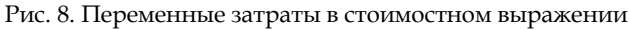

Формула для ячейки О13 содержит формулу =О4\*О9. Ссылки соответствуют рисункам 5 и 7.

Моделирование переменной заработной платы абсолютно аналогично моделированию вышеприведенных расходов. По этой причине нет необходимости приводить детали и примеры этого расчета. Единственно важным является отдельный расчет заработной платы от других расходов, так как помимо налога на прибыль они связаны с НДС, а заработная плата с медицинским, социальным и пенсионным страхованием.

Постоянные затраты не зависят от объемов производства и продаж, тем не менее они не остаются статичными. В зависимости от своего характера они могут существенно отличаться друг от друга не только по объему, но и по другим параметрам. В моделировании постоянных затрат важно учесть перечень видов постоянных затрат и их объемы в деньгах за период, сроки начала и завершения постоянных затрат, ожидаемые темпы роста постоянных затрат.

Подобно тому как в инвестиционных и переменных затратах была установлена временная шкала, начинающаяся со столбца О (нулевой период), так и сейчас следует сослаться на нее. Логика моделирования постоянных затрат должна исходить из того, что затраты должны начаться в установленный период, оставаться неизменными до установленного периода, расти с указанным темпом, начиная с этого установленного периода, прекратиться в установленный период (или в следующий, в зависимости от формулировки). Исходные условия, следовательно, должны содержать данные, как показано на рисунке 9.

|                | A                         | В                |                            | D                                     | Е                        | F                                   |
|----------------|---------------------------|------------------|----------------------------|---------------------------------------|--------------------------|-------------------------------------|
|                | Наименование              | Сумма<br>в месяц | Период<br>начала<br>затрат | Период<br>заверше-<br>ния за-<br>трат | Темп<br>роста<br>в месяц | Период<br>начала<br>роста<br>затрат |
| $\overline{2}$ | 1-я постоянная<br>затрата | 100              |                            | 3                                     | $1\%$                    |                                     |
| 3              | 2-я постоянная<br>затрата | 200              |                            | 61                                    | $1\%$                    |                                     |

Рис. 9. Исходные данные для постоянных затрат

В столбце D установлены значения периода завершения каждого вида постоянных затрат. Необходимость такого рода информации связана с тем, что некоторые затраты, которые являются по сути инвестиционными, для целей расчета налогов лучше располагать вместе с постоянными затратами. К ним могут относиться консультационные работы, рекламные кампании и т.п. Если же затраты не планируется прекращать, то срок их прекращения следует задавать цифрой, превышающей временной горизонт расчетов. Для проекта, рассчитанного до конца пятого года по месяцам (60 месяцев), завершение затрат в 61-м периоде означает, что они не завершаются.

Модель постоянных затрат будет состоять из одной таблицы, которая представлена на рисунке 10.

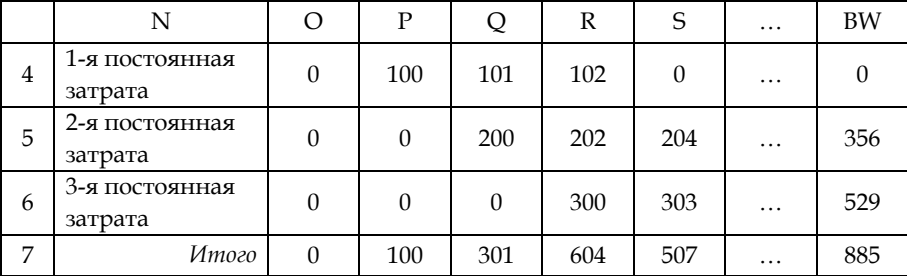

Рис. 10. Постоянные затраты в стоимостном выражении

Формула для ячейки О4 будет выглядеть так: =ЕСЛИ(О\$1<\$С2;0; ЕСЛИ(О\$1=\$С2;\$B2;ЕСЛИ(О\$1>\$D2;0;ЕСЛИ(О\$1>=\$F2;N4\*(1+\$E2);N4)))). Она ссылается на данные, представленные на рисунке 9, и временную шкалу, начинающуюся в ячейке О1. Данная формула может быть откопирована на затраты, находящиеся ниже, и периоды, расположенные правее.

Думается, расчет инвестиционных, переменных и постоянных затрат, выполненный описанным выше образом, будет способствовать моделированию оценки эффективности инвестиционных проектов.

### Список литературы

1. Филобокова Л. Ю., Уланова И. А. Управление материальными затратами организаций молочно-перерабатывающих производств инструментарием финансового бюджетирования // Финансовый менеджмент. 2015. №5. С. 40-48.

2. Черемушкин С. В. Основы практического моделирования займов и кредитов в EXCEL // Финансовый менеджмент. 2015. №4. С. 96-126.

#### Об авторе

Андрей Владимирович Голубев - канд. экон. наук, Балтийский федеральный университет им. И. Канта, Калининград.

E-mail: AVGolubey@kantiana.ru

### About the author

Dr Andrei Golubev, I. Kant Baltic Federal University, Kaliningrad. E-mail: AVGolubev@kantiana.ru